# **ChemSpiPy Documentation**

*Release 2.0.0*

**Matt Swain**

**Sep 09, 2018**

# **Contents**

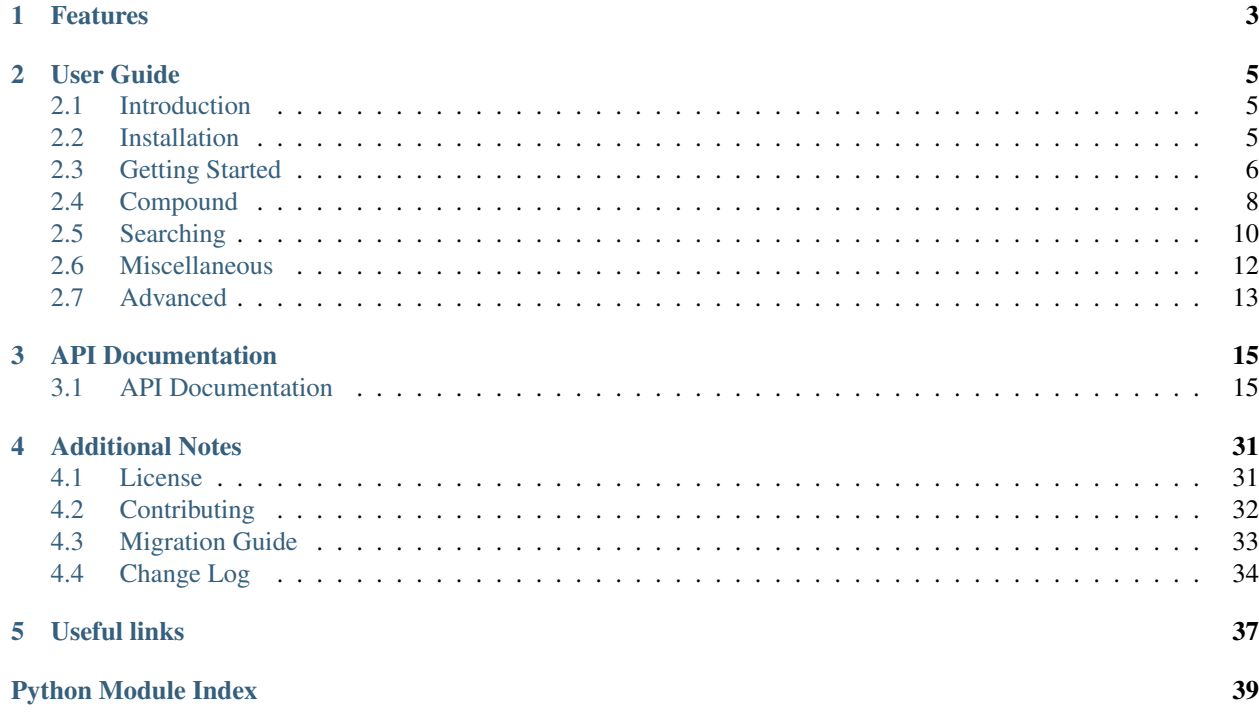

ChemSpiPy provides a way to interact with ChemSpider in Python. It allows chemical searches, chemical file downloads, depiction and retrieval of chemical properties. Here's a quick peek:

```
>>> from chemspipy import ChemSpider
>>> cs = ChemSpider('<YOUR-API-KEY>')
>>> c1 = cs.get_compound(236) # Specify compound by ChemSpider ID
>>> c2 = cs.search('benzene') # Search using name, SMILES, InChI, InChIKey, etc.
```
# CHAPTER 1

# Features

- <span id="page-6-0"></span>• Search compounds by synonym, SMILES, InChI, InChIKey, formula and mass.
- Get identifiers and calculated properties for any compound record in ChemSpider.
- Download compound records as a MOL file with 2D or 3D coordinates.
- Get a 2D compound depiction as a PNG image.
- Complete interface to every endpoint of the ChemSpider Web APIs.
- Supports Python versions 2.7 and 3.5+.

# CHAPTER 2

User Guide

<span id="page-8-0"></span>A step-by-step guide to getting started with ChemSpiPy.

# <span id="page-8-1"></span>**2.1 Introduction**

ChemSpiPy is a Python wrapper that allows simple access to the web APIs offered by ChemSpider. The aim is to provide an interface for users to access and query the ChemSpider database using Python, facilitating programs that can automatically carry out the tasks that you might otherwise perform manually via the [ChemSpider website.](http://www.chemspider.com)

The RSC website has [full documentation for the ChemSpider APIs.](https://developer.rsc.org/compounds-v1/apis) It can be useful to browse through this documentation before getting started with ChemSpiPy to get an idea of what sort of features are available.

### <span id="page-8-3"></span>**2.1.1 Obtaining an API Key**

The Royal Society of Chemistry web services are currently available as an Open Developer Preview. During the preview you can make 1000 calls per month. For an increased allowance, contact [api@rsc.org.](mailto:api@rsc.org)

All operations require an API key. To obtain one, [Register for a RSC Developers account](https://developer.rsc.org/user/register) and then [Add a new key.](https://developer.rsc.org/user/me/apps)

# <span id="page-8-2"></span>**2.2 Installation**

ChemSpiPy supports Python versions 2.7 and 3.5+.

There are two required dependencies: [six](http://pythonhosted.org/six/) and [requests.](http://docs.python-requests.org/)

### **2.2.1 Option 1: Use conda (recommended)**

The easiest and recommended way to install is using conda. [Anaconda Python](https://www.anaconda.com/distribution/) is a self-contained Python environment that is particularly useful for scientific applications. If you don't already have it, start by installing [Miniconda,](https://conda.io/miniconda.html) which

includes a complete Python distribution and the conda package manager. Choose the Python 3 version, unless you have a particular reason why you must use Python 2.

To install ChemSpiPy, at the command line, run:

```
conda config --add channels conda-forge
conda install chemspipy
```
This will add the [conda-forge](https://conda-forge.org/) channel to your conda config, then install ChemSpiPy and all its dependencies into your conda environment.

### **2.2.2 Option 2: Use pip**

An alternative method is to install using pip:

pip install chemspipy

This will download the latest version of ChemSpiPy, and place it in your *site-packages* folder so it is automatically available to all your python scripts. It should also ensure that the dependencies [six](http://pythonhosted.org/six/) and [requests](http://docs.python-requests.org/) are installed.

If you don't already have pip installed, you can [install it using get-pip.py:](https://pip.pypa.io/en/stable/installing/)

```
curl https://bootstrap.pypa.io/get-pip.py -o get-pip.py
python get-pip.py
```
### **2.2.3 Option 3: Download the Latest Release**

Alternatively, [download the latest release](https://github.com/mcs07/ChemSpiPy/releases/) manually and install yourself:

```
tar -xzvf ChemSpiPy-2.0.0.tar.gz
cd ChemSpiPy-2.0.0
python setup.py install
```
The setup.py command will install ChemSpiPy in your *site-packages* folder so it is automatically available to all your python scripts.

### **2.2.4 Option 4: Clone the Repository**

The latest development version of ChemSpiPy is always [available on GitHub.](https://github.com/mcs07/ChemSpiPy) This version is not guaranteed to be stable, but may include new features that have not yet been released. Simply clone the repository and install as usual:

```
git clone https://github.com/mcs07/ChemSpiPy.git
cd ChemSpiPy
python setup.py install
```
# <span id="page-9-0"></span>**2.3 Getting Started**

This page gives a introduction on how to get started with ChemSpiPy.

### **2.3.1 Before We Start**

- Make sure you have *[installed ChemSpiPy](#page-8-2)*.
- *[Obtain an API key](#page-8-3)* from the ChemSpider web site.

### **2.3.2 First Steps**

Start by importing ChemSpider:

```
>>> from chemspipy import ChemSpider
```
Then connect to ChemSpider by creating a ChemSpider instance using your API key:

```
>>> cs = ChemSpider('<YOUR-API-KEY>')
```
All your interaction with the ChemSpider database should now happen through this ChemSpider object, cs.

### **2.3.3 Retrieve a Compound**

Retrieving information about a specific Compound in the ChemSpider database is simple.

Let's get the Compound with [ChemSpider ID 2157:](http://www.chemspider.com/Chemical-Structure.2157.html)

**>>>** c = cs.get\_compound(2157)

Now we have a [Compound](#page-29-0) object called c. We can get various identifiers and calculated properties from this object:

```
>>> print(c.molecular_formula)
C_{9}H_{8}O_{4}
>>> print(c.molecular_weight)
180.1574
>>> print(c.smiles)
CC(=0)Oc1ccccc1C(=0)O
>>> print(c.common_name)
Aspirin
```
### **2.3.4 Search for a Name**

What if you don't know the ChemSpider ID of the Compound you want? Instead use the search method:

```
>>> for result in cs.search('Glucose'):
... print(result)
Compound(5589)
Compound(58238)
Compound(71358)
Compound(96749)
Compound(2006622)
Compound(5341883)
Compound(5360239)
Compound(9129332)
Compound(9281077)
Compound(9312824)
Compound(9484839)
Compound(9655623)
```
The search method accepts any identifer that ChemSpider can interpret, including names, registry numbers, SMILES and InChI.

That's a quick taster of the basic ChemSpiPy functionality. Read on for more some more advanced usage examples.

# <span id="page-11-0"></span>**2.4 Compound**

Many ChemSpiPy search methods return [Compound](#page-29-0) objects, which provide more functionality that a simple list of ChemSpider IDs. The primary benefit is allowing easy access to further compound properties after performing a search.

## **2.4.1 Creating a Compound**

The easiest way to create a [Compound](#page-29-0) for a given ChemSpider ID is to use the  $get\_compound()$  method:

```
>>> compound = cs.get_compound(2157)
```
Alternatively, a [Compound](#page-29-0) can be instantiated directly:

```
>>> compound = Compound(cs, 2157)
```
Either way, no requests are made to the ChemSpider servers until specific *[Compound](#page-29-0)* properties are requested:

```
>>> print(compound.molecular_formula)
C_{9}H_{8}O_{4}
>>> print(compound.molecular_weight)
180.1574
>>> print(compound.smiles)
CC(=O)Oc1ccccc1C(=O)O
>>> print(compound.common_name)
Aspirin
```
Properties are cached locally after the first time they are retrieved, speeding up subsequent access and reducing the number of unnecessary requests to the ChemSpider servers.

## **2.4.2 External References**

Get a list of all external references for a given compound using the  $external\_references$  property:

```
>>> refs = compound.external_references
>>> print(len(refs))
28181
>>> print(refs[0])
{'source': 'ChemBank', 'sourceUrl': 'http://chembank.broadinstitute.org/', 'externalId
˓→': 'DivK1c_000555', 'externalUrl': 'http://chembank.broad.harvard.edu/chemistry/
˓→viewMolecule.htm?cbid=1171'}
```
Each reference is a dict with details for an external source. The list of references can be very large and slow to retrieve for popular compounds, so it is possible to filter it by datasource. To do this, use the [get\\_external\\_references\(\)](#page-20-0) method directly:

```
>>> refs = cs.get_external_references(2157, datasources=['PubChem'])
>>> print(refs)
[{'source': 'PubChem', 'sourceUrl': 'http://pubchem.ncbi.nlm.nih.gov/', 'externalId':
˓→2244, 'externalUrl': 'http://pubchem.ncbi.nlm.nih.gov/summary/summary.cgi?cid=2244'}
\rightarrow]
```
See the *[Data Sources](#page-15-1)* documentation for how to get a list of all available data sources.

## **2.4.3 Searching for Compounds**

See the *[searching documentation](#page-13-0)* for full details.

### **2.4.4 Implementation Details**

Each [Compound](#page-29-0) object is a simple wrapper around a ChemSpider ID. Behind the scenes, the property methods use the [get\\_details\(\)](#page-20-1), [convert\(\)](#page-25-0), [get\\_image\(\)](#page-21-0), and [get\\_external\\_references\(\)](#page-20-0) API methods to retrieve the relevant information. It is possible to use these API methods directly if required:

```
>>> info = cs.get_details(2157)
>>> print(info.keys())
dict_keys(['id', 'smiles', 'formula', 'averageMass', 'molecularWeight',
˓→'monoisotopicMass', 'nominalMass', 'commonName', 'referenceCount', 'dataSourceCount
˓→', 'pubMedCount', 'rscCount', 'mol2D', 'mol3D'])
>>> print(info['smiles'])
CC(=0)Oc1ccccc1C(=0)O
```
Results are returned as a python dictionary that is derived directly from the ChemSpider API JSON response.

### **2.4.5 Compound Properties**

**class** chemspipy.objects.**Compound**

Compound.**record\_id** Compound record ID.

Return type [int](https://docs.python.org/3/library/functions.html#int)

Compound.**image\_url** Return the URL of a PNG image of the 2D chemical structure.

Return type string

Compound.**molecular\_formula** Return the molecular formula for this Compound.

Return type string

Compound.**inchi** Return the InChI for this Compound.

#### Return type string

Compound.**inchikey** Return the InChIKey for this Compound.

Return type string

Compound.**average\_mass** Return the average mass of this Compound.

Return type [float](https://docs.python.org/3/library/functions.html#float)

Compound.**molecular\_weight** Return the molecular weight of this Compound.

#### Return type [float](https://docs.python.org/3/library/functions.html#float)

Compound.**monoisotopic\_mass** Return the monoisotopic mass of this Compound.

Return type [float](https://docs.python.org/3/library/functions.html#float)

Compound.**nominal\_mass** Return the nominal mass of this Compound.

#### Return type [float](https://docs.python.org/3/library/functions.html#float)

Compound.**common\_name** Return the common name for this Compound.

#### Return type string

Compound.**mol\_2d** Return the MOL file for this Compound with 2D coordinates.

Return type string

Compound.**mol\_3d** Return the MOL file for this Compound with 3D coordinates.

Return type string

Compound.**image** Return a 2D depiction of this Compound.

Return type [bytes](https://docs.python.org/3/library/stdtypes.html#bytes)

Compound.**external\_references** Return external references for this Compound.

Return type [list\[](https://docs.python.org/3/library/stdtypes.html#list)[dict\]](https://docs.python.org/3/library/stdtypes.html#dict)

# <span id="page-13-0"></span>**2.5 Searching**

ChemSpiPy provides a number of different ways to search ChemSpider.

### **2.5.1 Compound Search**

The main ChemSpiPy search method functions in a similar way to the main search box on the ChemSpider website. Just provide any type of query, and ChemSpider will interpret it and provide the most relevant results:

```
>>> cs.search('O=C(OCC)C')
Results([Compound(8525)])
>>> cs.search('glucose')
Results([Compound(5589), Compound(58238), Compound(71358), Compound(96749),
˓→Compound(2006622), Compound(5341883), Compound(5360239), Compound(9129332),
˓→Compound(9281077), Compound(9312824), Compound(9484839), Compound(9655623)])
```
(continues on next page)

(continued from previous page)

```
>>> cs.search('2157')
Results([Compound(2157)])
```
The supported query types include systematic names, synonyms, trade names, registry numbers, molecular formula, SMILES, InChI and InChIKey.

The  $Results$  object that is returned can be treated just like any regular python list. For example, you can iterate over the results:

```
>>> for result in cs.search('Glucose'):
... print(result.record_id)
5589
58238
71358
96749
2006622
5341883
5360239
9129332
9281077
9312824
9484839
9655623
```
The  $Results$  object also provides the time taken to perform the search, and a message that explains how the query type was resolved:

```
>>> r = cs.search('Glucose')
>>> print(r.duration)
0:00:00.513406
>>> print(r.message)
Found by approved synonym
```
## **2.5.2 Asynchronous Searching**

Certain types of search can sometimes take slightly longer, which can be inconvenient if the search method blocks the Python interpreter until the search results are returned. Fortunately, the ChemSpiPy search method works asynchronously.

Once a search is executed, ChemSpiPy immediately returns the  $Results$  object, which is actually empty at first:

```
>>> results = cs.search('O=C(OCC)C')
>>> print(results.ready())
False
```
In a background thread, ChemSpiPy is making the search request and waiting for the response. But in the meantime, it is possible to continue performing other tasks in the main Python interpreter process. Call  $ready()$  at any point to check if the results have been returned and are available.

Any attempt to access the results will just block until the results are ready, like a simple synchronous search. To manually block the main thread until the results are ready, use the  $wait()$  method:

```
>>> results.wait()
>>> results.ready()
True
```
For more detailed information about the [status](#page-31-3) of a search, use the  $status$  property:

```
>>> results.status
'Created'
>>> results.wait()
>>> results.status
'Complete'
```
The possible statuses are Created, Failed, Unknown, Suspended, Complete.

### **2.5.3 Search by Formula**

Searching by molecular formula is supported by the main  $search()$  method, but there is the possibility that a formula could be interpreted as a name or SMILES or another query type. To specifically search by formula, use:

```
>>> cs.search_by_formula('C44H30N4Zn')
[Compound(436642), Compound(3232330), Compound(24746832), Compound(26995124)]
```
### **2.5.4 Search by Mass**

It is also possible to search ChemSpider by mass by specifying a certain range:

```
>>> cs.search_by_mass(680, 0.001)
[Compound(8298180), Compound(12931939), Compound(12931969), Compound(21182158)]
```
The first parameter specifies the desired molecular mass, while the second parameter specifies the allowed  $\pm$  range of values.

# <span id="page-15-0"></span>**2.6 Miscellaneous**

### <span id="page-15-1"></span>**2.6.1 Data Sources**

Get a list of data sources in ChemSpider using the [get\\_datasources\(\)](#page-20-2) method:

```
>>> cs.get_datasources()
['Abacipharm', 'Abblis Chemicals', 'Abcam', 'ABI Chemicals', 'Abmole Bioscience',
˓→'ACB Blocks', 'Accela ChemBio', ... ]
```
### **2.6.2 Format Conversion**

Convert between different molecular representations using the  $\text{convert}($ ) method:

```
>>> cs.convert('c1ccccc1', 'SMILES', 'InChI')
'InChI=1S/C6H6/c1-2-4-6-5-3-1/h1-6H'
```
Allowed conversions:

- From InChI to InChIKey
- From InChI to Mol
- From InChI to SMILES
- From InChIKey to InChI
- From InChIKey to Mol
- From Mol to InChI
- From Mol to InChIKey
- From SMILES to InChI

# <span id="page-16-0"></span>**2.7 Advanced**

## **2.7.1 Keep Your API Key Secret**

Be careful not to include your API key when sharing code. A simple way to ensure this doesn't happen by accident is to store your API key as an environment variable that can be specified in your *.bash\_profile* or *.zshrc* file:

export CHEMSPIDER\_API\_KEY=<YOUR-API-KEY>

This can then be retrieved in your scripts using  $\circ$ s.environ:

```
>>> api_key = os.environ['CHEMSPIDER_API_KEY']
>>> cs = ChemSpider(api_key)
```
# **2.7.2 Specify a User Agent**

As well as using your API key, it is possible to identify your program to the ChemSpider servers using a User Agent string.

You can specify a custom User Agent through ChemSpiPy through the optional user\_agent parameter to the ChemSpider class:

```
>>> from chemspipy import ChemSpider
>>> cs = ChemSpider('<YOUR-API-KEY>', user_agent='My program 1.3, ChemSpiPy 2.0.0,
˓→Python 3.6')
```
# **2.7.3 Logging**

ChemSpiPy can generate logging statements if required. Just set the desired logging level:

```
import logging
logging.basicConfig(level=logging.DEBUG)
```
The logger is named 'chemspipy'. There is more information on logging in the [Python logging documentation.](https://docs.python.org/3/howto/logging.html)

# CHAPTER 3

# API Documentation

<span id="page-18-4"></span><span id="page-18-0"></span>Comprehensive API documentation with information on every function, class and method.

# <span id="page-18-1"></span>**3.1 API Documentation**

<span id="page-18-3"></span>This part of the documentation is automatically generated from the ChemSpiPy source code and comments.

### **3.1.1 chemspipy.api**

Core API for interacting with ChemSpider web services.

```
class chemspipy.api.ChemSpider
```
Provides access to the ChemSpider API.

Usage:

```
>>> from chemspipy import ChemSpider
>>> cs = ChemSpider('<YOUR-API-KEY>')
```
#### **Parameters**

- **api\_key** (string) Your ChemSpider API key.
- **user\_agent** (string) (Optional) Identify your application to ChemSpider servers.
- **api\_url** (string) (Optional) API server. Default [https://api.rsc.org.](https://api.rsc.org)
- **api\_version** (string) (Optional) API version. Default v1.

**request**(*method*, *api*, *namespace*, *endpoint*, *params=None*, *json=None*) Make a request to the ChemSpider API.

#### Parameters

• **method** (string) – HTTP method.

- <span id="page-19-2"></span>• **api** (string) – Top-level API, e.g. compounds.
- **namespace**  $(string) API$  namespace, e.g. filter, lookups, records, or tools.
- **endpoint** (string) Web service endpoint URL.
- **params** ([dict](https://docs.python.org/3/library/stdtypes.html#dict)) Query parameters to add to the URL.
- **json**  $(dict)$  $(dict)$  $(dict)$  JSON data to send in the request body.

Returns Web Service response JSON.

#### Return type [dict](https://docs.python.org/3/library/stdtypes.html#dict)

**get**(*api*, *namespace*, *endpoint*, *params=None*) Convenience method for making GET requests.

#### Parameters

- **api** (string) Top-level API, e.g. compounds.
- **namespace**  $(string) API$  namespace, e.g. filter, lookups, records, or tools.
- **endpoint** (string) Web service endpoint URL.
- **params** ([dict](https://docs.python.org/3/library/stdtypes.html#dict)) Query parameters to add to the URL.

Returns Web Service response JSON.

#### Return type [dict](https://docs.python.org/3/library/stdtypes.html#dict)

**post**(*api*, *namespace*, *endpoint*, *json=None*)

Convenience method for making POST requests.

#### Parameters

- **api** (string) Top-level API, e.g. compounds.
- **namespace** (string) API namespace, e.g. filter, lookups, records, or tools.
- **endpoint** (string) Web service endpoint URL.
- **json**  $(dict)$  $(dict)$  $(dict)$  JSON data to send in the request body.

Returns Web Service response content.

Return type [dict](https://docs.python.org/3/library/stdtypes.html#dict) or string

#### <span id="page-19-0"></span>**get\_compound**(*csid*)

Return a Compound object for a given ChemSpider ID.

Parameters csid (string / int) - ChemSpider ID.

Returns The Compound with the specified ChemSpider ID.

Return type [Compound](#page-29-0)

#### **get\_compounds**(*csids*)

Return a list of Compound objects, given a list ChemSpider IDs.

Parameters csids (list [string|int]) – List of ChemSpider IDs.

Returns List of Compounds with the specified ChemSpider IDs.

Return type list[[Compound](#page-29-0)]

<span id="page-19-1"></span>**search**(*query*, *order=None*, *direction='ascending'*, *raise\_errors=False*) Search ChemSpider for the specified query and return the results.

<span id="page-20-4"></span>The accepted values for order are: RECORD ID, MASS DEFECT, MOLECULAR WEIGHT, REFERENCE COUNT, DATASOURCE COUNT, PUBMED COUNT or RSC COUNT.

#### Parameters

- **query** (string|int) Search query.
- **order**  $(string) (Optional)$  Field to sort the result by.
- **direction** (string) (Optional) [ASCENDING](#page-28-6) or [DESCENDING](#page-28-7).
- **raise\_errors** ([bool](https://docs.python.org/3/library/functions.html#bool)) (Optional) If True, raise exceptions. If False, store on Results exception property.

Returns Search Results list.

Return type [Results](#page-31-0)

#### <span id="page-20-2"></span>**get\_datasources**()

Get the list of datasources in ChemSpider.

Many other endpoints let you restrict which sources are used to lookup the requested query. Restricting the sources makes queries faster.

Returns List of datasources.

#### Return type [list\[](https://docs.python.org/3/library/stdtypes.html#list)string]

<span id="page-20-1"></span>**get\_details**(*record\_id, fields=['SMILES', 'Formula', 'AverageMass', 'MolecularWeight', 'MonoisotopicMass', 'NominalMass', 'CommonName', 'ReferenceCount', 'Data-SourceCount', 'PubMedCount', 'RSCCount', 'Mol2D', 'Mol3D']*)

Get details for a compound record.

The available fields are listed in [FIELDS](#page-29-2).

#### Parameters

- **record\_id** ([int](https://docs.python.org/3/library/functions.html#int)) Record ID.
- **fields**  $(\text{list}[\text{string}]) (\text{Optional})$  List of fields to include in the result.

Returns Record details.

#### Return type [dict](https://docs.python.org/3/library/stdtypes.html#dict)

<span id="page-20-3"></span>**get\_details\_batch**(*record\_ids, fields=['SMILES', 'Formula', 'AverageMass', 'MolecularWeight', 'MonoisotopicMass', 'NominalMass', 'CommonName', 'ReferenceCount', 'DataSourceCount', 'PubMedCount', 'RSCCount', 'Mol2D', 'Mol3D']*)

Get details for a list of compound records.

The available fields are listed in [FIELDS](#page-29-2).

#### Parameters

- **record\_ids** (list [[int\]](https://docs.python.org/3/library/functions.html#int)) List of record IDs (up to 100).
- fields  $(\text{list}[\text{string}]) (\text{Optional})$  List of fields to include in the results.

Returns List of record details.

Return type [list\[](https://docs.python.org/3/library/stdtypes.html#list)[dict\]](https://docs.python.org/3/library/stdtypes.html#dict)

<span id="page-20-0"></span>**get\_external\_references**(*record\_id*, *datasources=None*)

Get external references for a compound record.

Optionally filter the results by data source. Use  $qet_{datasources}$  () to get the available datasources.

Parameters

- <span id="page-21-2"></span>• **record\_id** ([int](https://docs.python.org/3/library/functions.html#int)) – Record ID.
- **datasources**  $(list[string])$  $(list[string])$  $(list[string])$  (Optional) List of datasources to restrict the results to.

Returns External references.

Return type [list\[](https://docs.python.org/3/library/stdtypes.html#list)[dict\]](https://docs.python.org/3/library/stdtypes.html#dict)

#### <span id="page-21-0"></span>**get\_image**(*record\_id*)

Get image for a compound record.

Parameters record\_id([int](https://docs.python.org/3/library/functions.html#int)) - Record ID.

Returns Image.

Return type [bytes](https://docs.python.org/3/library/stdtypes.html#bytes)

<span id="page-21-1"></span>**get\_mol**(*record\_id*)

Get MOLfile for a compound record.

Parameters **record\_id** ([int](https://docs.python.org/3/library/functions.html#int)) – Record ID.

Returns MOLfile.

Return type string

**filter\_element**(*include\_elements*, *exclude\_elements=None*, *include\_all=False*, *complexity=None*, *isotopic=None*, *order=None*, *direction=None*) Search compounds by element.

Set include all to true to only consider records that contain all of the elements in include elements, otherwise all records that contain any of the elements will be returned.

A compound with a complexity of 'multiple' has more than one disconnected system in it or a metal atom or ion.

The accepted values for order are: [RECORD\\_ID](#page-28-0), [MASS\\_DEFECT](#page-28-1), [MOLECULAR\\_WEIGHT](#page-28-2), [REFERENCE\\_COUNT](#page-28-3), [DATASOURCE\\_COUNT](#page-28-4), [PUBMED\\_COUNT](#page-28-5) or [RSC\\_COUNT](#page-29-1).

#### **Parameters**

- **include\_elements** (list [string]) List of up to 15 elements to search for compounds containing.
- **exclude\_elements** (*list* [string]) List of up to 100 elements to exclude compounds containing.
- **include\_all** ([bool](https://docs.python.org/3/library/functions.html#bool)) (Optional) Whether to only include compounds that have all include\_elements.
- **complexity** (string) (Optional) 'any', 'single', or 'multiple'
- **isotopic** (string) (Optional) 'any', 'labeled', or 'unlabeled'.
- **order**  $(string)$  (Optional) Field to sort the result by.
- **direction** (string) (Optional) [ASCENDING](#page-28-6) or [DESCENDING](#page-28-7).

Returns Query ID that may be passed to filter\_status and filter\_results.

#### Return type string

**filter\_formula**(*formula*, *datasources=None*, *order=None*, *direction=None*) Search compounds by formula.

Optionally filter the results by data source. Use  $qet\_datasources$  () to get the available datasources.

<span id="page-22-0"></span>The accepted values for order are: RECORD ID, MASS DEFECT, MOLECULAR WEIGHT, REFERENCE COUNT, DATASOURCE COUNT, PUBMED COUNT or RSC COUNT.

#### Parameters

- **formula** (string) Molecular formula.
- **datasources**  $(\text{list}[\text{string}]) (\text{Optional})$  List of datasources to restrict the results to.
- **order**  $(string)$  (Optional) Field to sort the result by.
- **direction** (string) (Optional) [ASCENDING](#page-28-6) or [DESCENDING](#page-28-7).

Returns Query ID that may be passed to filter\_status and filter\_results.

#### Return type string

**filter\_formula\_batch**(*formulas*, *datasources=None*, *order=None*, *direction=None*) Search compounds with a list of formulas.

Optionally filter the results by data source. Use  $qet\_datasources$  () to get the available datasources.

The accepted values for order are: RECORD ID, MASS DEFECT, MOLECULAR WEIGHT, REFERENCE COUNT, DATASOURCE COUNT, PUBMED COUNT or RSC COUNT.

#### Parameters

- **formulas** ([list\[](https://docs.python.org/3/library/stdtypes.html#list)string]) Molecular formula.
- datasources  $(iist[string])$  (Optional) List of datasources to restrict the results to.
- **order**  $(string)$  (Optional) Field to sort the result by.
- **direction** (string) (Optional) [ASCENDING](#page-28-6) or [DESCENDING](#page-28-7).
- Returns Query ID that may be passed to filter\_formula\_batch\_status and filter\_formula\_batch\_results.

#### Return type string

#### **filter\_formula\_batch\_status**(*query\_id*)

Get formula batch filter status using a query ID that was returned by a previous filter request.

**Parameters query\_id** (string) – Query ID from a previous formula batch filter request.

Returns Status dict with 'status', 'count', and 'message' fields.

Return type [dict](https://docs.python.org/3/library/stdtypes.html#dict)

#### filter formula batch results (*query id*)

Get formula batch filter results using a query ID that was returned by a previous filter request.

Each result is a dict containing a formula key and a results key.

**Parameters query\_id** (string) – Query ID from a previous formula batch filter request.

Returns List of results.

Return type [list\[](https://docs.python.org/3/library/stdtypes.html#list)[dict\]](https://docs.python.org/3/library/stdtypes.html#dict)

#### **filter\_inchi**(*inchi*)

Search compounds by InChI.

Parameters **inchi** (string) – InChI.

Returns Query ID that may be passed to filter status and filter results.

#### Return type string

<span id="page-23-0"></span>**filter\_inchikey**(*inchikey*) Search compounds by InChIKey.

Parameters **inchikey** (string) – InChIKey.

Returns Query ID that may be passed to filter status and filter results.

Return type string

**filter\_intrinsicproperty**(*formula=None*, *molecular\_weight=None*, *nominal\_mass=None*, *average\_mass=None*, *monoisotopic\_mass=None*, *molecular\_weight\_range=None*, *nominal\_mass\_range=None*, *average\_mass\_range=None*, *monoisotopic\_mass\_range=None*, *com-*

*plexity=None*, *isotopic=None*, *order=None*, *direction=None*)

Search compounds by intrinsic property, such as formula and mass.

At least one of formula, molecular weight, nominal mass, average mass, monoisotopic mass must be specified.

A compound with a complexity of 'multiple' has more than one disconnected system in it or a metal atom or ion.

The accepted values for order are: RECORD ID, MASS DEFECT, MOLECULAR WEIGHT, REFERENCE COUNT, DATASOURCE COUNT, PUBMED COUNT or RSC COUNT.

#### Parameters

- **formula** (string) Molecular formula.
- **molecular** weight (*[float](https://docs.python.org/3/library/functions.html#float)*) Molecular weight.
- **nominal mass** ([float](https://docs.python.org/3/library/functions.html#float)) Nominal mass.
- **average\_mass** ([float](https://docs.python.org/3/library/functions.html#float)) Average mass.
- **monoisotopic\_mass** ([float](https://docs.python.org/3/library/functions.html#float)) Monoisotopic mass.
- **molecular\_weight\_range** (*[float](https://docs.python.org/3/library/functions.html#float)*) Molecular weight range.
- **nominal\_mass\_range** ([float](https://docs.python.org/3/library/functions.html#float)) Nominal mass range.
- **average\_mass\_range** (*[float](https://docs.python.org/3/library/functions.html#float)*) Average mass range.
- **monoisotopic\_mass\_range** ([float](https://docs.python.org/3/library/functions.html#float)) Monoisotopic mass range.
- **complexity** (string) (Optional) 'any', 'single', or 'multiple'
- **isotopic** (string) (Optional) 'any', 'labeled', or 'unlabeled'.
- **order**  $(string)$  (Optional) Field to sort the result by.
- **direction** (string) (Optional) [ASCENDING](#page-28-6) or [DESCENDING](#page-28-7).

Returns Query ID that may be passed to filter status and filter results.

#### Return type string

**filter\_mass**(*mass*, *mass\_range*, *datasources=None*, *order=None*, *direction=None*) Search compounds by mass.

Filter to compounds within mass range of the given mass.

Optionally filter the results by data source. Use  $qet\_datasources$  () to get the available datasources.

The accepted values for order are: [RECORD\\_ID](#page-28-0), [MASS\\_DEFECT](#page-28-1), [MOLECULAR\\_WEIGHT](#page-28-2), [REFERENCE\\_COUNT](#page-28-3), [DATASOURCE\\_COUNT](#page-28-4), [PUBMED\\_COUNT](#page-28-5) or [RSC\\_COUNT](#page-29-1).

<span id="page-24-1"></span>Parameters

- mass ([float](https://docs.python.org/3/library/functions.html#float)) Mass between 1 and 11000 Atomic Mass Units.
- mass\_range ([float](https://docs.python.org/3/library/functions.html#float)) Mass range between 0.0001 and 100 Atomic Mass Units.
- datasources  $(iist[string])$  (Optional) List of datasources to restrict the results to.
- **order**  $(string) (Optional)$  Field to sort the result by.
- **direction** (string) (Optional) [ASCENDING](#page-28-6) or [DESCENDING](#page-28-7).

Returns Query ID that may be passed to filter\_status and filter\_results.

Return type string

**filter\_mass\_batch**(*masses*, *datasources=None*, *order=None*, *direction=None*) Search compounds with a list of masses and mass ranges.

The masses parameter should be a list of tuples, each with two elements: A mass, and a mass range:

 $qid = cs.filter\_mass\_batch(masses=[(12, 0.001), (24, 0.001)])$ 

Optionally filter the results by data source. Use  $get\_datasources$  () to get the available datasources.

The accepted values for order are: RECORD ID, MASS DEFECT, MOLECULAR WEIGHT, [REFERENCE\\_COUNT](#page-28-3), [DATASOURCE\\_COUNT](#page-28-4), [PUBMED\\_COUNT](#page-28-5) or [RSC\\_COUNT](#page-29-1).

#### Parameters

- **float]] masses** (list [[tuple\[](https://docs.python.org/3/library/stdtypes.html#tuple)[float,](https://docs.python.org/3/library/functions.html#float) ) List of (mass, range) tuples.
- **datasources**  $(list[string])$  $(list[string])$  $(list[string])$  (Optional) List of datasources to restrict the results to.
- **order**  $(string)$  (Optional) Field to sort the result by.
- **direction** (string) (Optional) [ASCENDING](#page-28-6) or [DESCENDING](#page-28-7).
- Returns Query ID that may be passed to filter formula batch status and filter formula batch results.

#### Return type string

#### **filter\_mass\_batch\_status**(*query\_id*)

Get formula batch filter status using a query ID that was returned by a previous filter request.

**Parameters query\_id** (string) – Query ID from a previous formula batch filter request.

Returns Status dict with 'status', 'count', and 'message' fields.

Return type [dict](https://docs.python.org/3/library/stdtypes.html#dict)

#### **filter\_mass\_batch\_results**(*query\_id*)

Get formula batch filter results using a query ID that was returned by a previous filter request.

Each result is a dict containing a formula key and a results key.

**Parameters query\_id** (string) – Query ID from a previous formula batch filter request.

Returns List of results.

#### <span id="page-24-0"></span>Return type [list\[](https://docs.python.org/3/library/stdtypes.html#list)[dict\]](https://docs.python.org/3/library/stdtypes.html#dict)

## <span id="page-25-3"></span>**filter\_name**(*name*, *order=None*, *direction=None*)

Search compounds by name.

The accepted values for order are: [RECORD\\_ID](#page-28-0), [MASS\\_DEFECT](#page-28-1), [MOLECULAR\\_WEIGHT](#page-28-2), [REFERENCE\\_COUNT](#page-28-3), [DATASOURCE\\_COUNT](#page-28-4), [PUBMED\\_COUNT](#page-28-5) or [RSC\\_COUNT](#page-29-1).

#### Parameters

- **name** (string) Compound name.
- **order**  $(string)$  (Optional) Field to sort the result by.
- **direction** (string) (Optional) [ASCENDING](#page-28-6) or [DESCENDING](#page-28-7).

Returns Query ID that may be passed to filter\_status and filter\_results.

#### Return type string

#### **filter\_smiles**(*smiles*)

Search compounds by SMILES.

Parameters **smiles** (string) – Compound SMILES.

Returns Query ID that may be passed to filter\_status and filter\_results.

Return type string

#### <span id="page-25-1"></span>**filter\_status**(*query\_id*)

Get filter status using a query ID that was returned by a previous filter request.

Parameters query\_id (string) – Query ID from a previous filter request.

Returns Status dict with 'status', 'count', and 'message' fields.

Return type [dict](https://docs.python.org/3/library/stdtypes.html#dict)

<span id="page-25-2"></span>**filter\_results**(*query\_id*, *start=None*, *count=None*)

Get filter results using a query ID that was returned by a previous filter request.

#### **Parameters**

- **query\_id** (string) Query ID from a previous filter request.
- **start** ([int](https://docs.python.org/3/library/functions.html#int)) Zero-based results offset.
- **count**  $(int)$  $(int)$  $(int)$  Number of results to return.

Returns List of results.

#### Return type [list\[](https://docs.python.org/3/library/stdtypes.html#list)[int\]](https://docs.python.org/3/library/functions.html#int)

#### **filter\_results\_sdf**(*query\_id*)

Get filter results as SDF file using a query ID that was returned by a previous filter request.

Parameters query\_id (string) – Query ID from a previous filter request.

Returns SDF file containing the results.

#### Return type [bytes](https://docs.python.org/3/library/stdtypes.html#bytes)

<span id="page-25-0"></span>**convert**(*input*, *input\_format*, *output\_format*) Convert a chemical from one format to another.

Format: SMILES, InChI, InChIKey or Mol.

Allowed conversions: from InChI to InChIKey, from InChI to Mol file, from InChI to SMILES, from InChIKey to InChI, from InChIKey to Mol file, from Mol file to InChI, from Mol file to InChIKey, from SMILES to InChI.

#### <span id="page-26-0"></span>Parameters

- **input** (string) Input chemical.
- **input\_format** (string) Input format.
- **output\_format** (string) Output format.

Returns Input chemical in output format.

Return type string

#### **validate\_inchikey**(*inchikey*)

Return whether inchikey is valid.

Parameters *inchikey* (string) – The InChIKey to validate.

Returns Whether the InChIKey is valid.

Return type [bool](https://docs.python.org/3/library/functions.html#bool)

#### **get\_databases**()

Get the list of datasources in ChemSpider.

Deprecated since version 2.0.0: Use [get\\_datasources\(\)](#page-20-2) instead.

### **get\_extended\_compound\_info**(*csid*)

Get extended record details for a CSID.

Deprecated since version 2.0.0: Use  $qet$  details () instead.

Parameters  $csid(strip)$  int) – ChemSpider ID.

#### **get\_extended\_compound\_info\_list**(*csids*)

Get extended record details for a list of CSIDs.

Deprecated since version 2.0.0: Use  $qet\_details\_batch$  () instead.

Parameters csids (list [string|int]) – ChemSpider IDs.

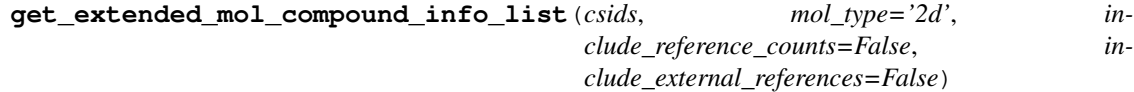

Get extended record details (including MOL) for a list of CSIDs.

A maximum of 250 CSIDs can be fetched per request.

Deprecated since version 2.0.0: Use [get\\_details\\_batch\(\)](#page-20-3) instead.

#### Parameters

- **csids** ([list\[](https://docs.python.org/3/library/stdtypes.html#list)string|int]) ChemSpider IDs.
- **mol\_type** (string) MOL2D, MOL3D or BOTH.
- **include reference counts** ([bool](https://docs.python.org/3/library/functions.html#bool)) Whether to include reference counts.
- **include\_external\_references** ([bool](https://docs.python.org/3/library/functions.html#bool)) Whether to include external references.

#### **get\_record\_mol**(*csid*, *calc3d=False*)

Get ChemSpider record in MOL format.

Deprecated since version 2.0.0: Use  $q \neq t$  mol() instead.

#### **Parameters**

• **csid** (string|int) – ChemSpider ID.

• **calc3d** ([bool](https://docs.python.org/3/library/functions.html#bool)) – Whether 3D coordinates should be calculated before returning record data.

#### <span id="page-27-0"></span>**async\_simple\_search**(*query*)

Search ChemSpider with arbitrary query, returning results in order of the best match found.

This method returns a transaction ID which can be used with other methods to get search status and results.

Deprecated since version 2.0.0: Use  $filter\_name($  instead.

Parameters *query* (string) – Search query - a name, SMILES, InChI, InChIKey, CSID, etc.

Returns Transaction ID.

Return type string

**async\_simple\_search\_ordered**(*query*, *order='csid'*, *direction='ascending'*)

Search ChemSpider with arbitrary query, returning results with a custom order.

This method returns a transaction ID which can be used with other methods to get search status and results.

Deprecated since version 2.0.0: Use  $filter\_name($ ) instead.

#### **Parameters**

- **query**  $(string)$  Search query a name, SMILES, InChI, InChIKey, CSID, etc.
- **order**  $(string)$  (Optional) Field to sort the result by.
- **direction** (string) (Optional) [ASCENDING](#page-28-6) or [DESCENDING](#page-28-7).

Returns Transaction ID.

Return type string

#### **get\_async\_search\_status**(*rid*)

Check the status of an asynchronous search operation.

Deprecated since version 2.0.0: Use [filter\\_status\(\)](#page-25-1) instead.

Parameters  $\text{rid}(string) - A$  transaction ID, returned by an asynchronous search method.

Returns Unknown, Created, Scheduled, Processing, Suspended, PartialResultReady, ResultReady, Failed, TooManyRecords

Return type string

#### **get\_async\_search\_status\_and\_count**(*rid*)

Check the status of an asynchronous search operation. If ready, a count and message are also returned.

Deprecated since version 2.0.0: Use [filter\\_status\(\)](#page-25-1) instead.

**Parameters**  $\text{rid}(string) - A$  **transaction ID, returned by an asynchronous search method.** 

Return type [dict](https://docs.python.org/3/library/stdtypes.html#dict)

#### **get\_async\_search\_result**(*rid*)

Get the results from a asynchronous search operation.

Deprecated since version 2.0.0: Use [filter\\_results\(\)](#page-25-2) instead.

**Parameters**  $\text{rid}(string)$  **– A transaction ID, returned by an asynchronous search method.** 

Returns A list of Compounds.

Return type list[[Compound](#page-29-0)]

```
get_async_search_result_part(rid, start=0, count=-1)
```
Get a slice of the results from a asynchronous search operation.

```
filter_results() instead.
```
#### Parameters

- $\text{rid}(string) A$  transaction ID, returned by an asynchronous search method.
- **start**  $(int)$  $(int)$  $(int)$  The number of results to skip.
- **count**  $(int)$  $(int)$  $(int)$  The number of results to return. -1 returns all through to end.

Returns A list of Compounds.

Return type list[[Compound](#page-29-0)]

```
get_compound_info(csid)
```
Get SMILES, StdInChI and StdInChIKey for a given CSID.

Deprecated since version 2.0.0: Use  $qet\_details$  () instead.

Parameters  $csid(strinq/int)$  – ChemSpider ID.

Return type [dict](https://docs.python.org/3/library/stdtypes.html#dict)

#### **get\_compound\_thumbnail**(*csid*)

Get PNG image as binary data.

Deprecated since version 2.0.0: Use  $qet\ image()$  instead.

Parameters  $csid(strip)$  int) – ChemSpider ID.

Return type [bytes](https://docs.python.org/3/library/stdtypes.html#bytes)

#### **simple\_search**(*query*)

Search ChemSpider with arbitrary query.

Deprecated since version 2.0.0: Use [search\(\)](#page-19-1) instead.

Parameters query  $(string)$  – Search query - a chemical name.

Returns Search Results list.

Return type [Results](#page-31-0)

```
chemspipy.api.ASCENDING = 'ascending'
    Ascending sort direction
```

```
chemspipy.api.DESCENDING = 'descending'
    Descending sort direction
```
<span id="page-28-0"></span>chemspipy.api.**RECORD\_ID = 'record\_id'** Record ID sort order

- <span id="page-28-1"></span>chemspipy.api.**MASS\_DEFECT = 'mass\_defect'** Mass defect sort order
- <span id="page-28-2"></span>chemspipy.api.**MOLECULAR\_WEIGHT = 'molecular\_weight'** Molecular weight sort order
- <span id="page-28-3"></span>chemspipy.api.**REFERENCE\_COUNT = 'reference\_count'** Reference count sort order

```
chemspipy.api.DATASOURCE_COUNT = 'datasource_count'
    Datasource count sort order
```
<span id="page-29-5"></span><span id="page-29-1"></span>chemspipy.api.**PUBMED\_COUNT = 'pubmed\_count'** Pubmed count sort order chemspipy.api.**RSC\_COUNT = 'rsc\_count'** RSC count sort order chemspipy.api.ORDERS = {'csid': 'recordId', 'datasource count': 'dataSourceCount', 'mass Map sort orders to strings required by REST API. chemspipy.api.**DIRECTIONS = {'ascending': 'ascending', 'descending': 'descending'}** Map sort directions to strings required by REST API.

```
chemspipy.api.FIELDS = ['SMILES', 'Formula', 'AverageMass', 'MolecularWeight', 'Monoisotop
    All available compound details fields.
```
## <span id="page-29-4"></span>**3.1.2 chemspipy.objects**

Objects returned by ChemSpiPy API methods.

```
class chemspipy.objects.Compound(cs, record_id)
```
A class for retrieving and caching details about a specific ChemSpider record.

The purpose of this class is to provide access to various parts of the ChemSpider API that return information about a compound given its ChemSpider ID. Information is loaded lazily when requested, and cached for future access.

#### **Parameters**

- **cs** ([ChemSpider](#page-18-2)) ChemSpider session.
- **record\_id** (int|string) Compound record ID.

#### <span id="page-29-3"></span>**record\_id**

Compound record ID.

Return type [int](https://docs.python.org/3/library/functions.html#int)

#### **csid**

ChemSpider ID.

Deprecated since version 2.0.0: Use [record\\_id](#page-29-3) instead.

#### Return type [int](https://docs.python.org/3/library/functions.html#int)

#### **image\_url**

Return the URL of a PNG image of the 2D chemical structure.

#### Return type string

#### **molecular\_formula**

Return the molecular formula for this Compound.

#### Return type string

#### **smiles**

Return the SMILES for this Compound.

#### Return type string

#### **stdinchi**

Return the Standard InChI for this Compound.

Deprecated since version 2.0.0: Use [inchi](#page-30-1) instead.

Return type string

#### <span id="page-30-4"></span>**stdinchikey**

Return the Standard InChIKey for this Compound.

Deprecated since version 2.0.0: Use [inchikey](#page-30-2) instead.

#### Return type string

#### <span id="page-30-1"></span>**inchi**

Return the InChI for this Compound.

Return type string

#### <span id="page-30-2"></span>**inchikey**

Return the InChIKey for this Compound.

Return type string

#### **average\_mass**

Return the average mass of this Compound.

#### Return type [float](https://docs.python.org/3/library/functions.html#float)

#### **molecular\_weight**

Return the molecular weight of this Compound.

#### Return type [float](https://docs.python.org/3/library/functions.html#float)

#### **monoisotopic\_mass**

Return the monoisotopic mass of this Compound.

#### Return type [float](https://docs.python.org/3/library/functions.html#float)

#### **nominal\_mass**

Return the nominal mass of this Compound.

#### Return type [float](https://docs.python.org/3/library/functions.html#float)

#### **common\_name**

Return the common name for this Compound.

#### Return type string

#### **mol\_2d**

Return the MOL file for this Compound with 2D coordinates.

#### Return type string

#### **mol\_3d**

Return the MOL file for this Compound with 3D coordinates.

#### Return type string

#### **image**

Return a 2D depiction of this Compound.

#### Return type [bytes](https://docs.python.org/3/library/stdtypes.html#bytes)

<span id="page-30-3"></span><span id="page-30-0"></span>**external\_references**

Return external references for this Compound.

### Return type [list\[](https://docs.python.org/3/library/stdtypes.html#list)[dict\]](https://docs.python.org/3/library/stdtypes.html#dict)

### <span id="page-31-4"></span>**3.1.3 chemspipy.search**

<span id="page-31-0"></span>A wrapper for asynchronous search requests.

**class** chemspipy.search.**Results**(*cs*, *searchfunc*, *searchargs*, *raise\_errors=False*, *max\_requests=40*)

Container class to perform a search on a background thread and hold the results when ready.

Generally shouldn't be instantiated directly. See [search\(\)](#page-19-1) instead.

#### **Parameters**

- **cs** ([ChemSpider](#page-18-2)) ChemSpider session.
- **searchfunc** (function) Search function that returns a transaction ID.
- **searchargs**  $(tuple)$  $(tuple)$  $(tuple)$  Arguments for the search function.
- **raise\_errors** ([bool](https://docs.python.org/3/library/functions.html#bool)) If True, raise exceptions. If False, store on exception property.
- **max\_requests** ([int](https://docs.python.org/3/library/functions.html#int)) Maximum number of times to check if search results are ready.

#### <span id="page-31-1"></span>**ready**()

Return True if the search finished.

#### Return type [bool](https://docs.python.org/3/library/functions.html#bool)

#### **success**()

Return True if the search finished with no errors.

Return type [bool](https://docs.python.org/3/library/functions.html#bool)

#### <span id="page-31-2"></span>**wait**()

Block until the search has completed and optionally raise any resulting exception.

#### <span id="page-31-3"></span>**status**

Current status string returned by ChemSpider.

Returns 'Unknown', 'Created', 'Scheduled', 'Processing', 'Suspended', 'PartialResultReady', 'ResultReady'

#### Return type string

#### **exception**

Any Exception raised during the search. Blocks until the search is finished.

#### **qid**

Search query ID.

#### Return type string

#### **message**

A contextual message about the search. Blocks until the search is finished.

#### Return type string

#### **count**

The number of search results. Blocks until the search is finished.

#### Return type [int](https://docs.python.org/3/library/functions.html#int)

#### **duration**

The time taken to perform the search. Blocks until the search is finished.

Return type [datetime.timedelta](https://docs.python.org/3/library/datetime.html#datetime.timedelta)

<span id="page-32-1"></span>**sdf**

Get an SDF containing all the search results.

Returns SDF containing the search results.

Return type [bytes](https://docs.python.org/3/library/stdtypes.html#bytes)

### <span id="page-32-0"></span>**3.1.4 chemspipy.errors**

Exceptions raised by ChemSpiPy.

```
exception chemspipy.errors.ChemSpiPyError
    Root ChemSpiPy Exception.
```
**exception** chemspipy.errors.**ChemSpiPyHTTPError**(*message=None*, *http\_code=None*, *\*args*,

Base exception to handle HTTP errors.

**Parameters** 

- **message** (string|bytes) Error message.
- **http\_code** HTTP code.

#### **MESSAGE = 'ChemSpiPy Error'**

Default message if none supplied. Override in subclasses.

**exception** chemspipy.errors.**ChemSpiPyBadRequestError**(*message=None*,

*http\_code=None*, *\*args*,

*\*\*kwargs*)

*\*\*kwargs*)

Raised for a bad request.

#### **Parameters**

- **message** (string|bytes) Error message.
- **http\_code** HTTP code.

**exception** chemspipy.errors.**ChemSpiPyAuthError**(*message=None*, *http\_code=None*, *\*args*, *\*\*kwargs*)

Raised when API key authorization fails.

#### **Parameters**

- **message** (string|bytes) Error message.
- **http\_code** HTTP code.

```
exception chemspipy.errors.ChemSpiPyNotFoundError(message=None, http_code=None,
                                                        *args, **kwargs)
```
Raised when the requested resource was not found.

Parameters

- **message** (string|bytes) Error message.
- **http\_code** HTTP code.

```
exception chemspipy.errors.ChemSpiPyMethodError(message=None, http_code=None,
                                                     *args, **kwargs)
```
Raised when an invalid HTTP method is used.

#### **Parameters**

• **message** (string|bytes) – Error message.

• **http** code – HTTP code.

<span id="page-33-0"></span>**exception** chemspipy.errors.**ChemSpiPyPayloadError**(*message=None*, *http\_code=None*, *\*args*, *\*\*kwargs*)

Raised when a request payload is too large.

#### Parameters

- **message** (string|bytes) Error message.
- **http\_code** HTTP code.

```
exception chemspipy.errors.ChemSpiPyRateError(message=None, http_code=None, *args,
                                                    **kwargs)
```
Raised when too many requests are sent in a given amount of time.

#### **Parameters**

- **message** (string|bytes) Error message.
- **http\_code** HTTP code.

```
exception chemspipy.errors.ChemSpiPyServerError(message=None, http_code=None,
                                                    *args, **kwargs)
```
Raised when an internal server error occurs.

#### **Parameters**

- **message** (string|bytes) Error message.
- **http\_code** HTTP code.

**exception** chemspipy.errors.**ChemSpiPyUnavailableError**(*message=None*,

*http\_code=None*, *\*args*, *\*\*kwargs*)

Raised when the service is temporarily unavailable.

#### Parameters

- **message** (string|bytes) Error message.
- **http\_code** HTTP code.

# **exception** chemspipy.errors.**ChemSpiPyTimeoutError**

Raised when an asynchronous request times out.

# CHAPTER 4

# Additional Notes

# <span id="page-34-1"></span><span id="page-34-0"></span>**4.1 License**

### **4.1.1 Authors**

ChemSpiPy is developed and maintained by Matt Swain and community contributors.

See a full list of contributors on the [GitHub Contributors page.](https://github.com/mcs07/ChemSpiPy/graphs/contributors)

### **4.1.2 ChemSpiPy License**

The MIT License

Copyright (c) 2018 Matt Swain [<m.swain@me.com>](mailto:m.swain@me.com)

Permission is hereby granted, free of charge, to any person obtaining a copy of this software and associated documentation files (the "Software"), to deal in the Software without restriction, including without limitation the rights to use, copy, modify, merge, publish, distribute, sublicense, and/or sell copies of the Software, and to permit persons to whom the Software is furnished to do so, subject to the following conditions:

The above copyright notice and this permission notice shall be included in all copies or substantial portions of the Software.

THE SOFTWARE IS PROVIDED "AS IS", WITHOUT WARRANTY OF ANY KIND, EXPRESS OR IMPLIED, INCLUDING BUT NOT LIMITED TO THE WARRANTIES OF MERCHANTABILITY, FITNESS FOR A PAR-TICULAR PURPOSE AND NONINFRINGEMENT. IN NO EVENT SHALL THE AUTHORS OR COPYRIGHT HOLDERS BE LIABLE FOR ANY CLAIM, DAMAGES OR OTHER LIABILITY, WHETHER IN AN ACTION OF CONTRACT, TORT OR OTHERWISE, ARISING FROM, OUT OF OR IN CONNECTION WITH THE SOFT-WARE OR THE USE OR OTHER DEALINGS IN THE SOFTWARE.

# <span id="page-35-0"></span>**4.2 Contributing**

Contributions of any kind are greatly appreciated!

## **4.2.1 Feedback**

The [Issue Tracker](https://github.com/mcs07/ChemSpiPy/issues) is the best place to post any feature ideas, requests and bug reports.

# **4.2.2 Contributing**

If you are able to contribute changes yourself, just fork the [source code](https://github.com/mcs07/ChemSpiPy) on GitHub, make changes and file a pull request. All contributions are welcome, no matter how big or small.

### **Quick guide to contributing**

1. [Fork the ChemSpiPy repository on GitHub,](https://github.com/mcs07/ChemSpiPy/fork) then clone your fork to your local machine:

```
git clone https://github.com/<username>/ChemSpiPy.git
cd ChemSpiPy
```
2. Install the development requirements into a [conda environment:](https://conda.io/docs/)

```
conda env create -n chemspipy -f environment.yml
source activate chemspipy
```
3. Create a new branch for your changes:

git checkout -b <name-**for**-changes>

4. Make your changes or additions. Ideally add some tests and ensure they pass by running:

pytest

5. Commit your changes and push to your fork on GitHub:

```
git add .
git commit -m "<description-of-changes>"
git push origin <name-for-changes>
```
4. [Submit a pull request.](https://github.com/mcs07/ChemSpiPy/compare/)

#### **Tips**

- Follow the [PEP8](https://www.python.org/dev/peps/pep-0008) style guide.
- Include docstrings as described in [PEP257.](https://www.python.org/dev/peps/pep-0257)
- Try and include tests that cover your changes.
- Try to write [good commit messages.](https://tbaggery.com/2008/04/19/a-note-about-git-commit-messages.html)
- Read the GitHub help page on [Using pull requests.](https://help.github.com/articles/using-pull-requests)

# <span id="page-36-0"></span>**4.3 Migration Guide**

## **4.3.1 Upgrading to version 2.x**

The RSC released an entirely new REST API in 2018, necessitating a number of changes to ChemSpiPy. Where possible, backwards compatibility has been maintained, but many methods are deprecated and some have been removed entirely.

### **ChemSpider Object**

- Instantiate the [ChemSpider](#page-18-2) with a required api\_key parameter instead of the optional security\_token parameter.
- Deprecated methods:
	- $-$  qet\_databases  $\rightarrow$  qet\_datasources()
	- $-$  qet\_extended\_compound\_info  $\rightarrow$  qet\_details()
	- get\_extended\_compound\_info\_list → [get\\_details\\_batch\(\)](#page-20-3)
	- get\_extended\_mol\_compound\_info\_list → [get\\_details\\_batch\(\)](#page-20-3)
	- $-$  qet record mol  $\rightarrow$  qet mol()
	- $-$  async\_simple\_search  $\rightarrow$  [filter\\_name\(\)](#page-24-0)
	- async\_simple\_search\_ordered → [filter\\_name\(\)](#page-24-0)
	- get\_async\_search\_status → [filter\\_status\(\)](#page-25-1)
	- get\_async\_search\_status\_and\_count → [filter\\_status\(\)](#page-25-1)
	- get\_async\_search\_result → [filter\\_results\(\)](#page-25-2)
	- get\_async\_search\_result\_part → [filter\\_results\(\)](#page-25-2)
	- $-$  qet\_compound\_info  $\rightarrow$  qet\_details()
	- $-$  get compound thumbnail  $\rightarrow$  get image()
	- $-$  simple search  $\rightarrow$  [search\(\)](#page-19-1)
- Removed methods:
	- get\_original\_mol
	- get\_all\_spectra\_info
	- get\_spectrum\_info
	- get\_compound\_spectra\_info
	- get\_spectra\_info\_list

### **Compound Object**

- Non-standard InChI and InChIKey are no longer available. All are now 'standard'. Deprecated properties:
	- stdinchi → [inchi](#page-30-1)
	- stdinchikey → [inchikey](#page-30-2)
- Removed properties:
- xlogp
- alogp
- mol\_3d
- mol\_raw

### **Spectrum Object**

• Spectrum object has been removed entirely.

### **api Module**

- Removed DIMENSIONS mapping.
- Replaced [FIELDS](#page-29-2) mapping with a list of available properties fields.
- Removed xml\_to\_dict function.

# <span id="page-37-0"></span>**4.4 Change Log**

# **4.4.1 v2.0.0 (2018-09-09)**

#### [Full Changelog](https://github.com/mcs07/ChemSpiPy/compare/v1.0.5...v2.0.0)

#### Implemented enhancements:

- Access "data source" information through ChemSpider [#3](https://github.com/mcs07/ChemSpiPy/issues/3)
- Switch to new RSC REST API [#12](https://github.com/mcs07/ChemSpiPy/pull/12) [\(mcs07\)](https://github.com/mcs07)

#### Fixed bugs:

• Authentication problem [#11](https://github.com/mcs07/ChemSpiPy/issues/11)

#### Closed issues:

- Make conda-forge recipe [#13](https://github.com/mcs07/ChemSpiPy/issues/13)
- return # of data sources in search results [#10](https://github.com/mcs07/ChemSpiPy/issues/10)

#### Merged pull requests:

• Update docs for new RSC REST API [#14](https://github.com/mcs07/ChemSpiPy/pull/14) [\(mcs07\)](https://github.com/mcs07)

# **4.4.2 v1.0.5 (2017-03-29)**

#### [Full Changelog](https://github.com/mcs07/ChemSpiPy/compare/v1.0.4...v1.0.5)

#### Implemented enhancements:

• Switch to pytest [#7](https://github.com/mcs07/ChemSpiPy/pull/7) [\(mcs07\)](https://github.com/mcs07)

#### Fixed bugs:

- Add support for https [#5](https://github.com/mcs07/ChemSpiPy/issues/5)
- Use https by default fixes #5 [#6](https://github.com/mcs07/ChemSpiPy/pull/6) [\(mcs07\)](https://github.com/mcs07)

### Merged pull requests:

• Improve handling of invalid tokens [#4](https://github.com/mcs07/ChemSpiPy/pull/4) [\(mcs07\)](https://github.com/mcs07)

# **4.4.3 v1.0.4 (2015-06-13)**

[Full Changelog](https://github.com/mcs07/ChemSpiPy/compare/v1.0.3...v1.0.4)

# **4.4.4 v1.0.3 (2015-03-05)**

[Full Changelog](https://github.com/mcs07/ChemSpiPy/compare/v1.0.2...v1.0.3)

# **4.4.5 v1.0.2 (2015-03-04)**

[Full Changelog](https://github.com/mcs07/ChemSpiPy/compare/v1.0.1...v1.0.2)

# **4.4.6 v1.0.1 (2014-09-15)**

### Implemented enhancements:

• Fix for UTF-8 encoding error (and some other tweaks)... [#2](https://github.com/mcs07/ChemSpiPy/pull/2) [\(nickfyson\)](https://github.com/nickfyson)

# CHAPTER 5

# Useful links

- <span id="page-40-0"></span>• [ChemSpiPy on GitHub](https://github.com/mcs07/ChemSpiPy)
- [ChemSpiPy on PyPI](https://pypi.python.org/pypi/ChemSpiPy)
- [Issue tracker](https://github.com/mcs07/ChemSpiPy/issues)
- [Release history](https://github.com/mcs07/ChemSpiPy/releases)
- [ChemSpiPy Travis CI](https://travis-ci.org/mcs07/ChemSpiPy)

# Python Module Index

# <span id="page-42-0"></span>c

chemspipy, [15](#page-18-1) chemspipy.api, [15](#page-18-3) chemspipy.errors, [29](#page-32-0) chemspipy.objects, [26](#page-29-4) chemspipy.search, [27](#page-30-3)

# Index

# A

ASCENDING (in module chemspipy.api), [25](#page-28-8) async simple search() (chemspipy.api.ChemSpider method), [24](#page-27-0) async simple search ordered() (chemspipy.api.ChemSpider method), [24](#page-27-0) average\_mass (chemspipy.objects.Compound attribute), [27](#page-30-4)

# C

ChemSpider (class in chemspipy.api), [15](#page-18-4) chemspipy (module), [15](#page-18-4) chemspipy.api (module), [15](#page-18-4) chemspipy.errors (module), [29](#page-32-1) chemspipy.objects (module), [26](#page-29-5) chemspipy.search (module), [27](#page-30-4) ChemSpiPyAuthError, [29](#page-32-1) ChemSpiPyBadRequestError, [29](#page-32-1) ChemSpiPyError, [29](#page-32-1) ChemSpiPyHTTPError, [29](#page-32-1) ChemSpiPyMethodError, [29](#page-32-1) ChemSpiPyNotFoundError, [29](#page-32-1) ChemSpiPyPayloadError, [30](#page-33-0) ChemSpiPyRateError, [30](#page-33-0) ChemSpiPyServerError, [30](#page-33-0) ChemSpiPyTimeoutError, [30](#page-33-0) ChemSpiPyUnavailableError, [30](#page-33-0) common\_name (chemspipy.objects.Compound attribute), [27](#page-30-4) Compound (class in chemspipy.objects), [26](#page-29-5) convert() (chemspipy.api.ChemSpider method), [22](#page-25-3) count (chemspipy.search.Results attribute), [28](#page-31-4) csid (chemspipy.objects.Compound attribute), [26](#page-29-5)

# D

DATASOURCE\_COUNT (in module chemspipy.api), [25](#page-28-8) DESCENDING (in module chemspipy.api), [25](#page-28-8) DIRECTIONS (in module chemspipy.api), [26](#page-29-5) duration (chemspipy.search.Results attribute), [28](#page-31-4)

# E

exception (chemspipy.search.Results attribute), [28](#page-31-4) external references (chemspipy.objects.Compound attribute), [27](#page-30-4)

# F

FIELDS (in module chemspipy.api), [26](#page-29-5) filter\_element() (chemspipy.api.ChemSpider method), [18](#page-21-2) filter\_formula() (chemspipy.api.ChemSpider method), [18](#page-21-2) filter\_formula\_batch() (chemspipy.api.ChemSpider method), [19](#page-22-0) filter formula batch results() (chemspipy.api.ChemSpider method), [19](#page-22-0) filter formula batch status() (chemspipy.api.ChemSpider method), [19](#page-22-0) filter\_inchi() (chemspipy.api.ChemSpider method), [19](#page-22-0) filter\_inchikey() (chemspipy.api.ChemSpider method), [20](#page-23-0) filter\_intrinsicproperty() (chemspipy.api.ChemSpider method), [20](#page-23-0) filter\_mass() (chemspipy.api.ChemSpider method), [20](#page-23-0) filter\_mass\_batch() (chemspipy.api.ChemSpider method), [21](#page-24-1) filter\_mass\_batch\_results() (chemspipy.api.ChemSpider method), [21](#page-24-1) filter\_mass\_batch\_status() (chemspipy.api.ChemSpider method), [21](#page-24-1) filter\_name() (chemspipy.api.ChemSpider method), [21](#page-24-1) filter\_results() (chemspipy.api.ChemSpider method), [22](#page-25-3) filter\_results\_sdf() (chemspipy.api.ChemSpider method), [22](#page-25-3) filter\_smiles() (chemspipy.api.ChemSpider method), [22](#page-25-3) filter\_status() (chemspipy.api.ChemSpider method), [22](#page-25-3)

# G

get() (chemspipy.api.ChemSpider method), [16](#page-19-2) get async search result() (chemspipy.api.ChemSpider method), [24](#page-27-0) get async search result part() (chemspipy.api.ChemSpider method), [24](#page-27-0)

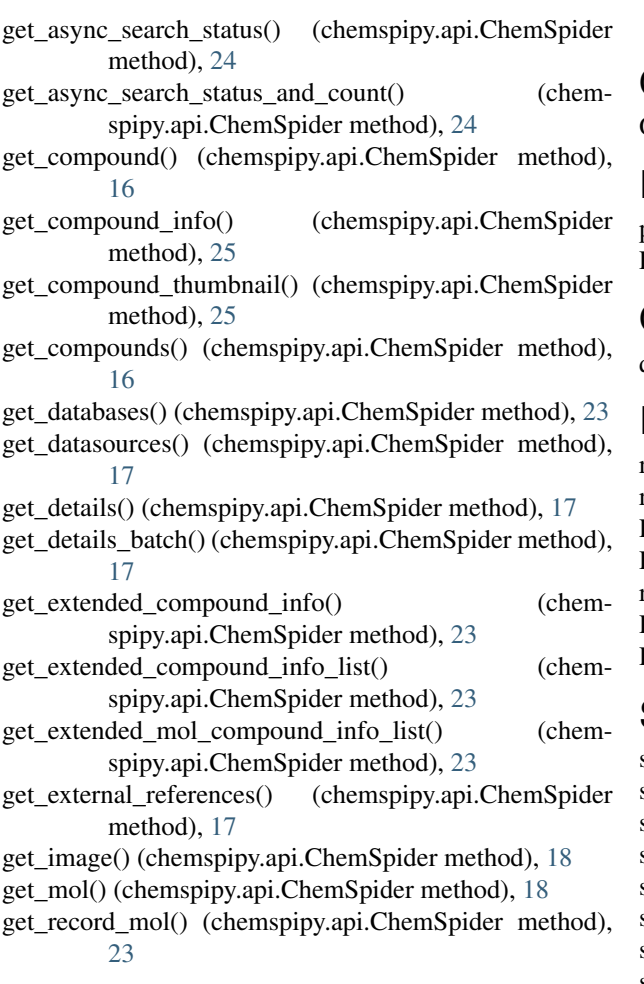

## I

image (chemspipy.objects.Compound attribute), [27](#page-30-4) image url (chemspipy.objects.Compound attribute), [26](#page-29-5) inchi (chemspipy.objects.Compound attribute), [27](#page-30-4) inchikey (chemspipy.objects.Compound attribute), [27](#page-30-4)

# M

MASS\_DEFECT (in module chemspipy.api), [25](#page-28-8) MESSAGE (chemspipy.errors.ChemSpiPyHTTPError attribute), [29](#page-32-1)

- message (chemspipy.search.Results attribute), [28](#page-31-4)
- mol\_2d (chemspipy.objects.Compound attribute), [27](#page-30-4)
- mol\_3d (chemspipy.objects.Compound attribute), [27](#page-30-4)

molecular formula (chemspipy.objects.Compound attribute), [26](#page-29-5)

molecular\_weight (chemspipy.objects.Compound attribute), [27](#page-30-4)

MOLECULAR\_WEIGHT (in module chemspipy.api), [25](#page-28-8) monoisotopic mass (chemspipy.objects.Compound attribute), [27](#page-30-4)

# N

nominal\_mass (chemspipy.objects.Compound attribute),

[27](#page-30-4)

# O

ORDERS (in module chemspipy.api), [26](#page-29-5)

## P

post() (chemspipy.api.ChemSpider method), [16](#page-19-2) PUBMED\_COUNT (in module chemspipy.api), [25](#page-28-8)

# Q

qid (chemspipy.search.Results attribute), [28](#page-31-4)

# R

ready() (chemspipy.search.Results method), [28](#page-31-4) record id (chemspipy.objects.Compound attribute), [26](#page-29-5) RECORD ID (in module chemspipy.api), [25](#page-28-8) REFERENCE\_COUNT (in module chemspipy.api), [25](#page-28-8) request() (chemspipy.api.ChemSpider method), [15](#page-18-4) Results (class in chemspipy.search), [28](#page-31-4) RSC\_COUNT (in module chemspipy.api), [26](#page-29-5)

# S

sdf (chemspipy.search.Results attribute), [28](#page-31-4) search() (chemspipy.api.ChemSpider method), [16](#page-19-2) simple\_search() (chemspipy.api.ChemSpider method), [25](#page-28-8) smiles (chemspipy.objects.Compound attribute), [26](#page-29-5) status (chemspipy.search.Results attribute), [28](#page-31-4) stdinchi (chemspipy.objects.Compound attribute), [26](#page-29-5) stdinchikey (chemspipy.objects.Compound attribute), [27](#page-30-4) success() (chemspipy.search.Results method), [28](#page-31-4)

# V

```
validate_inchikey() (chemspipy.api.ChemSpider
        method), 23
```
# W

wait() (chemspipy.search.Results method), [28](#page-31-4)